## **Issues**

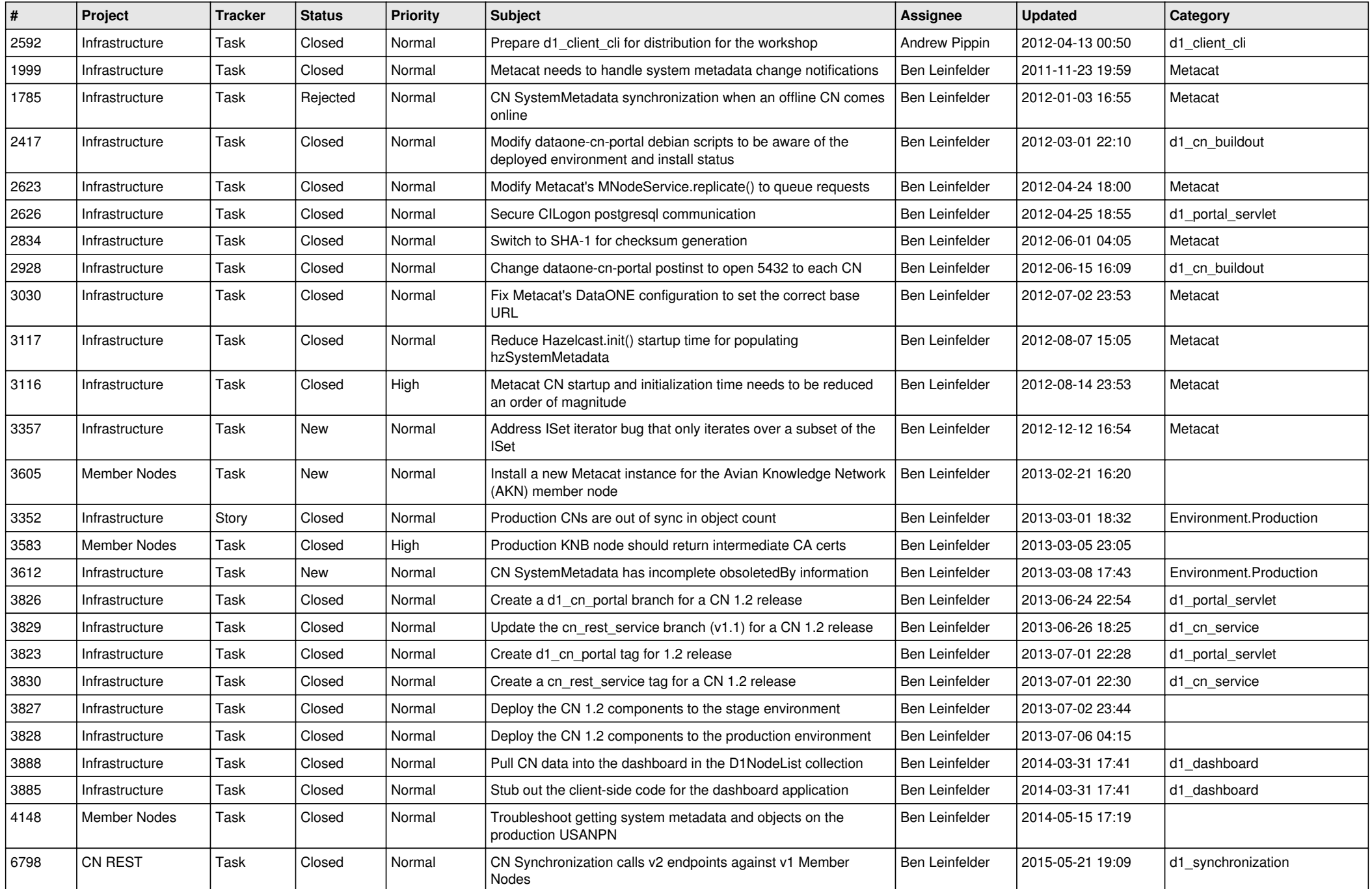

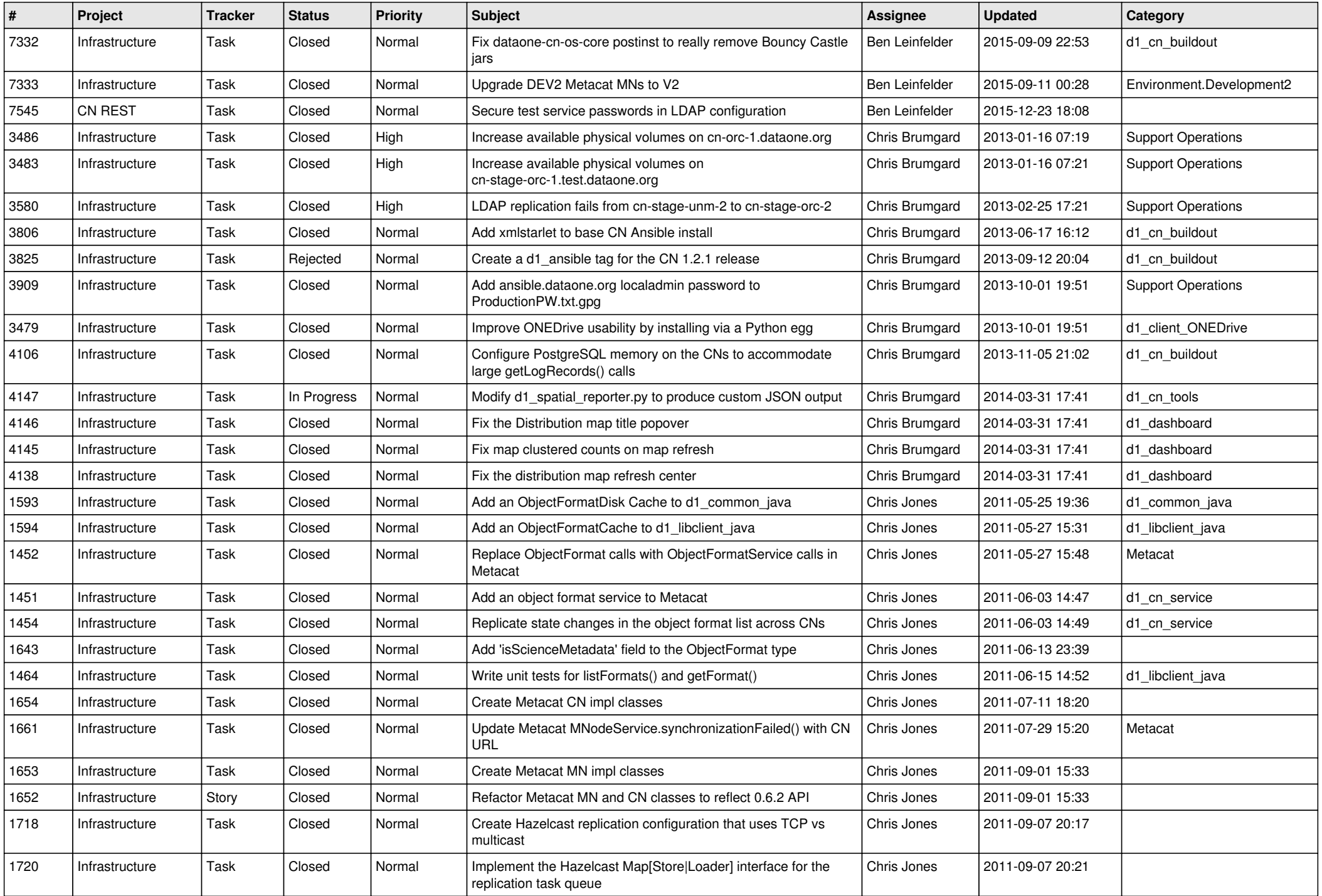

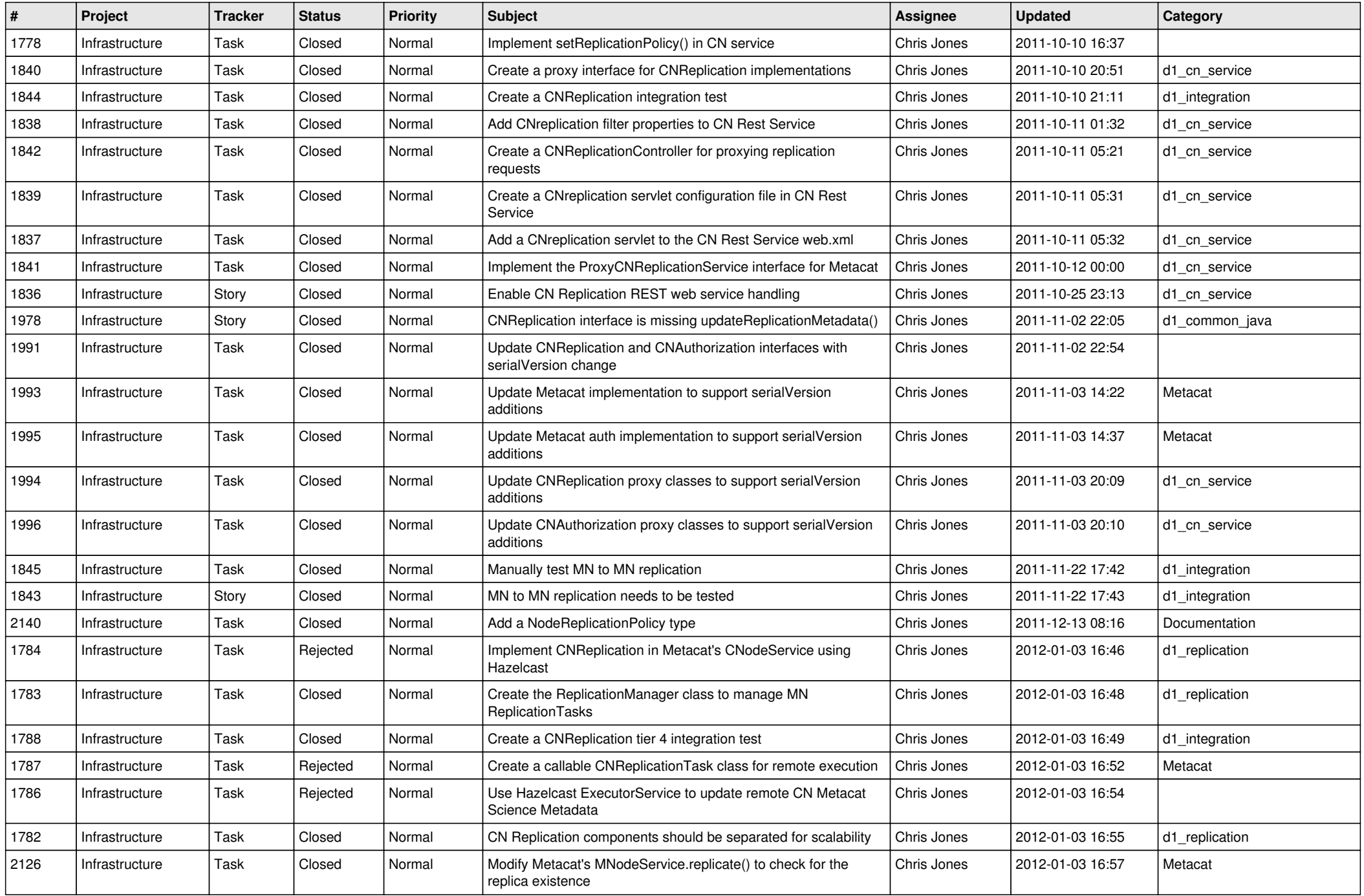

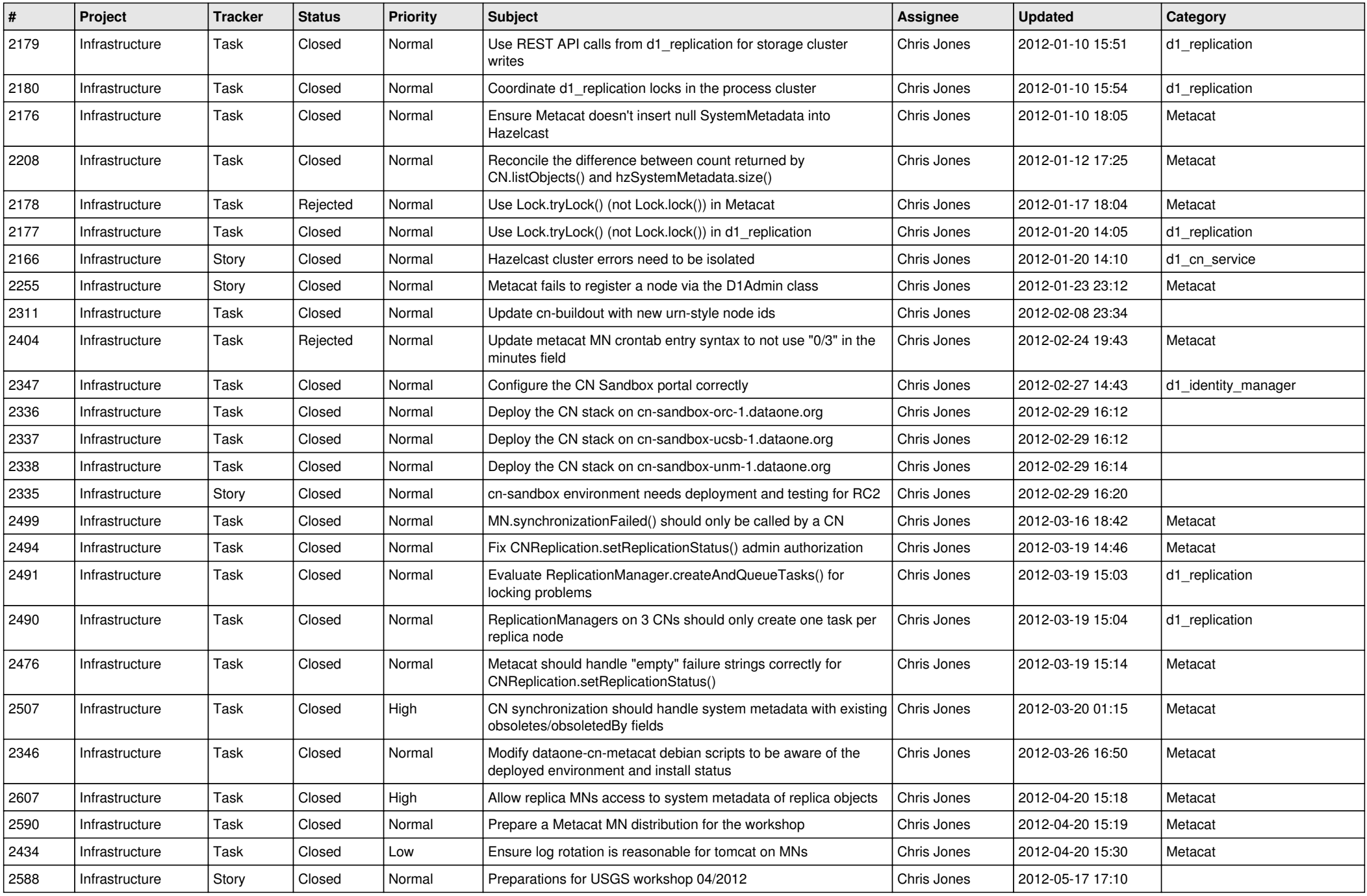

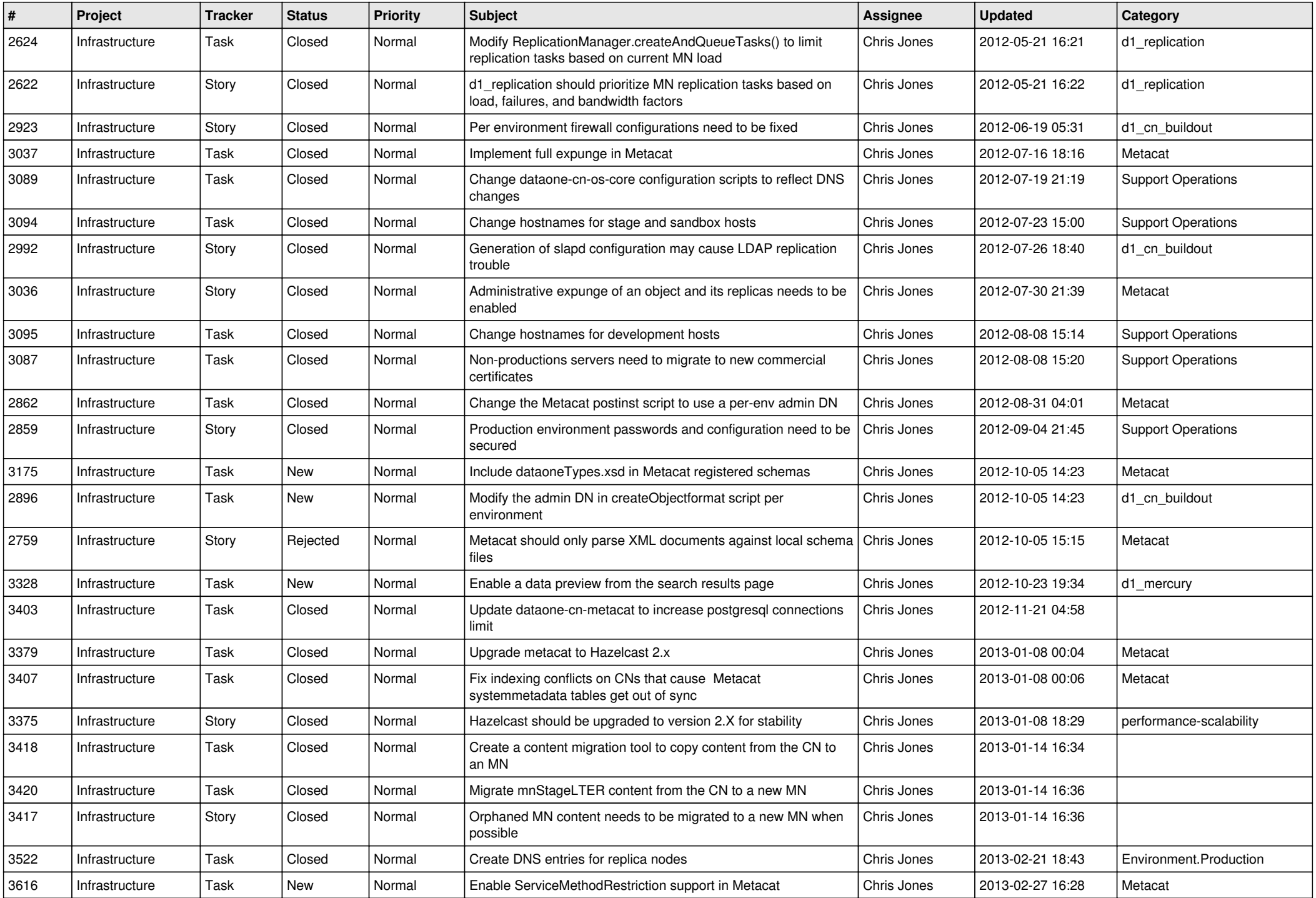

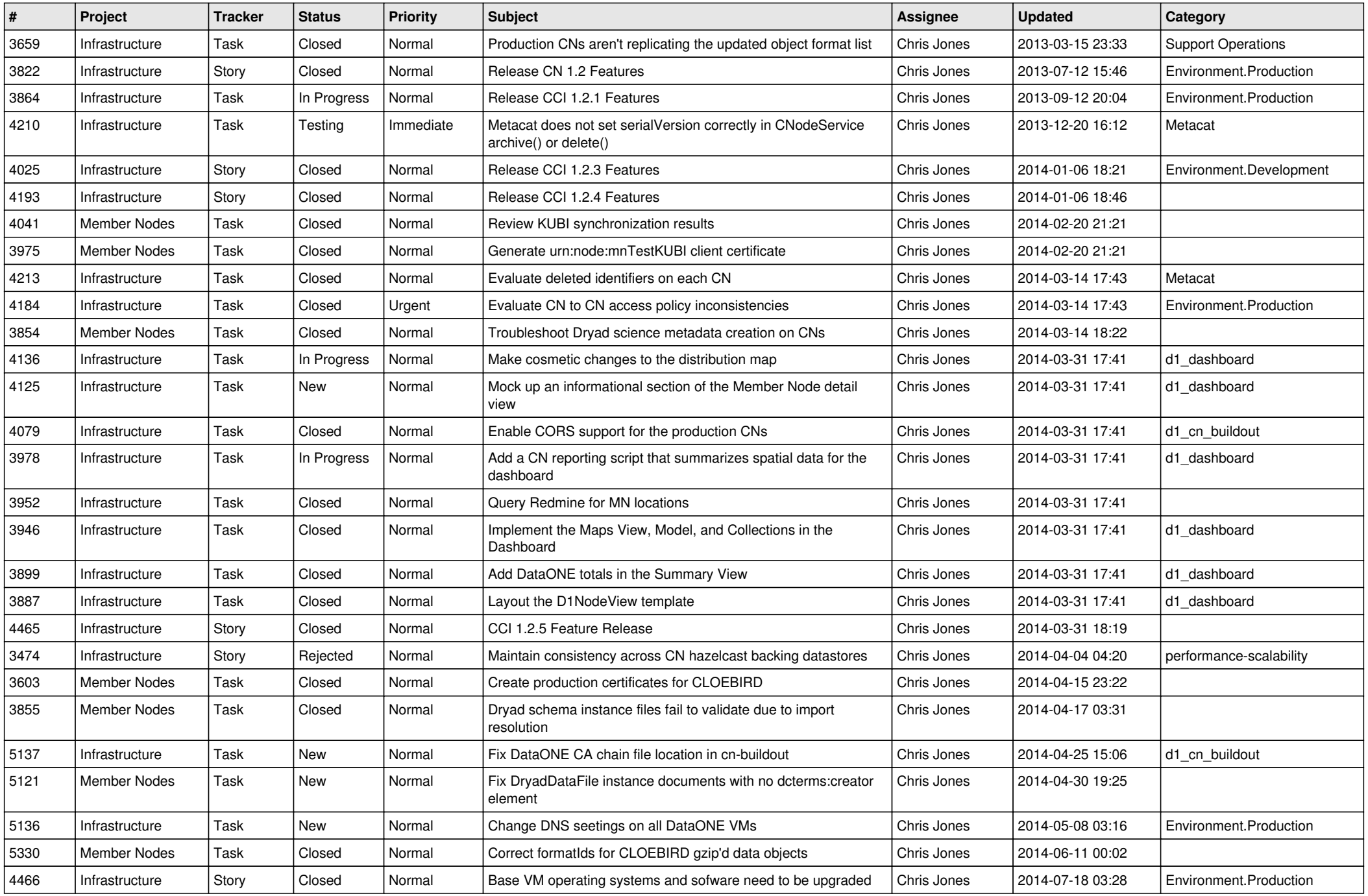

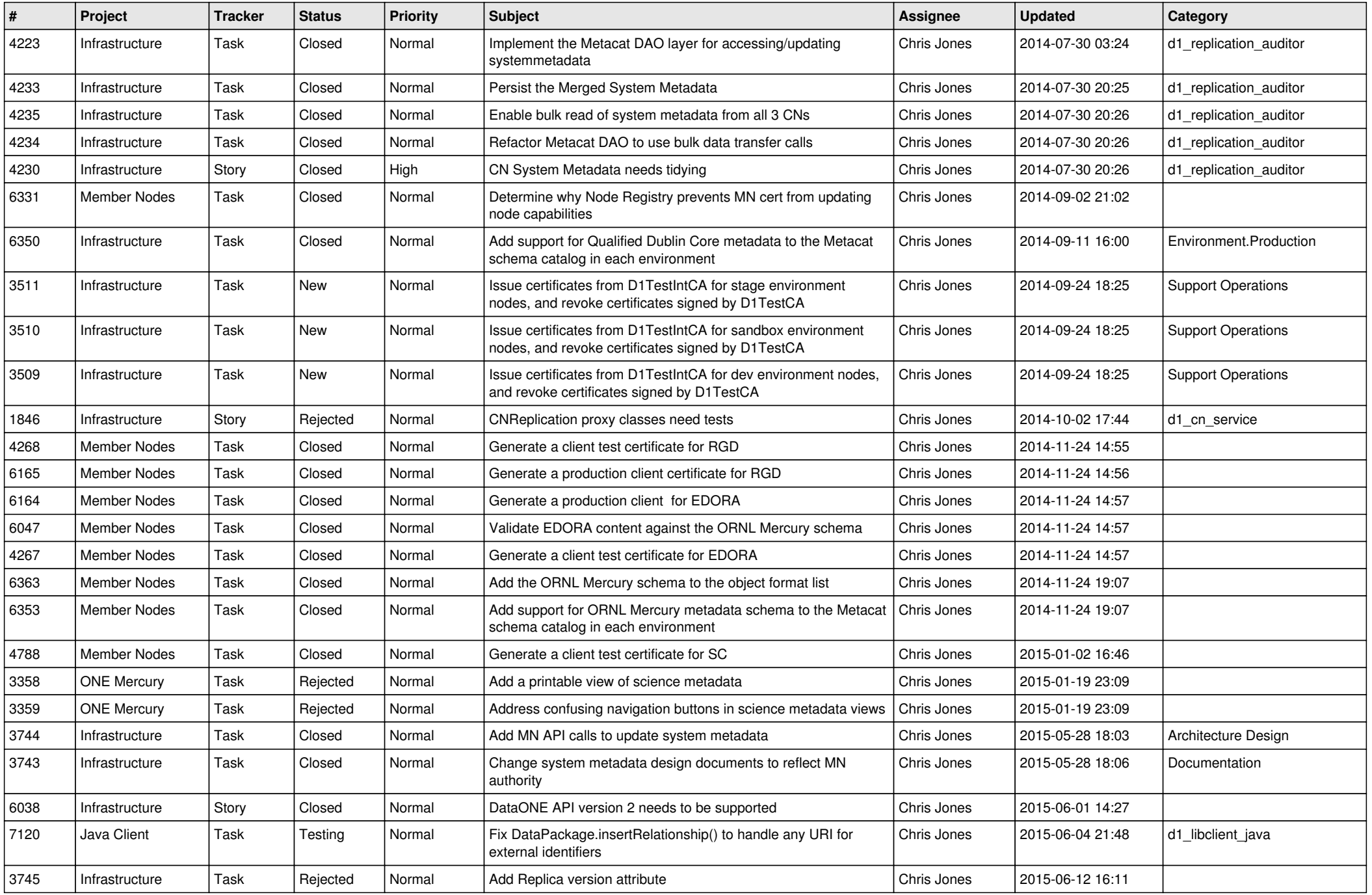

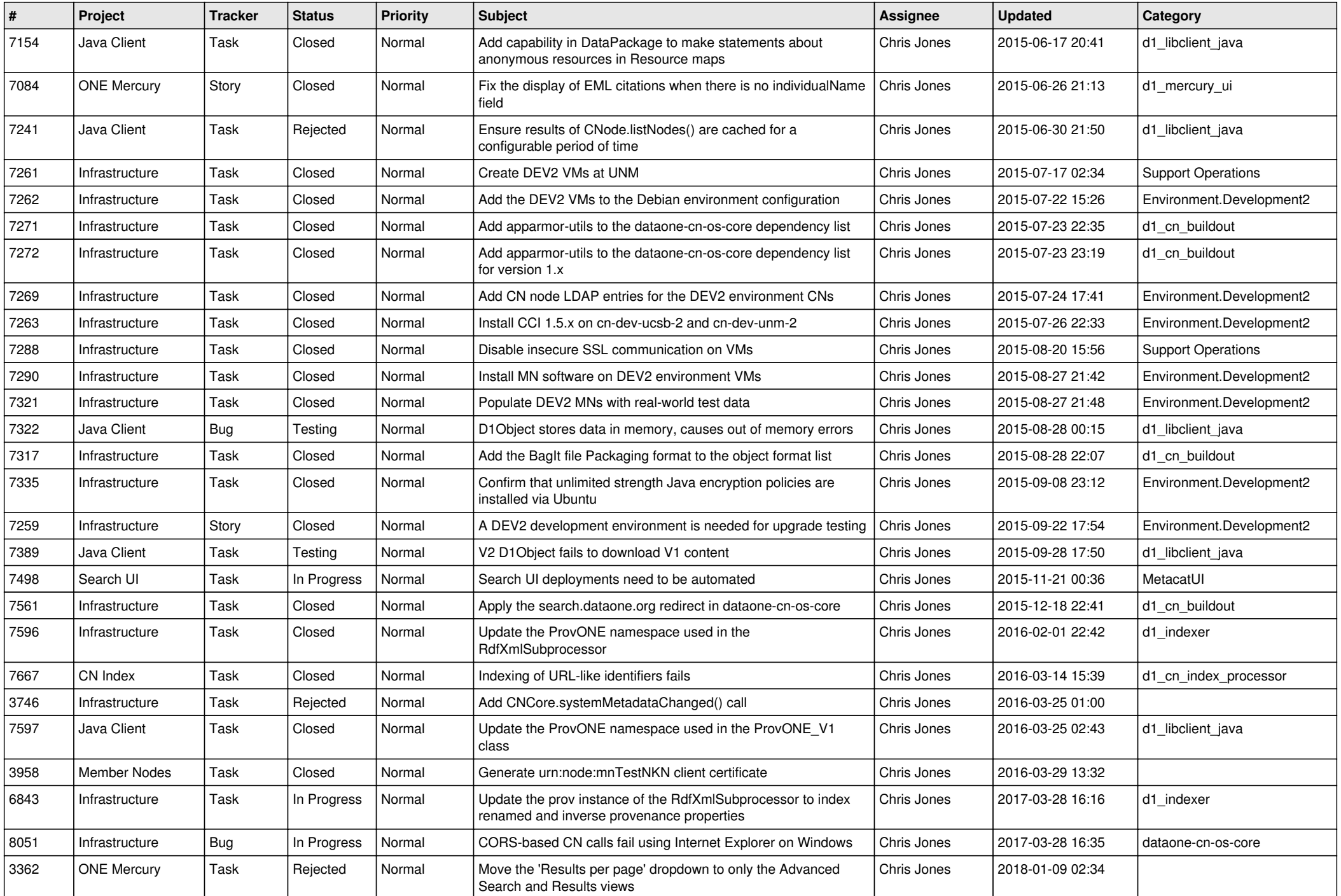

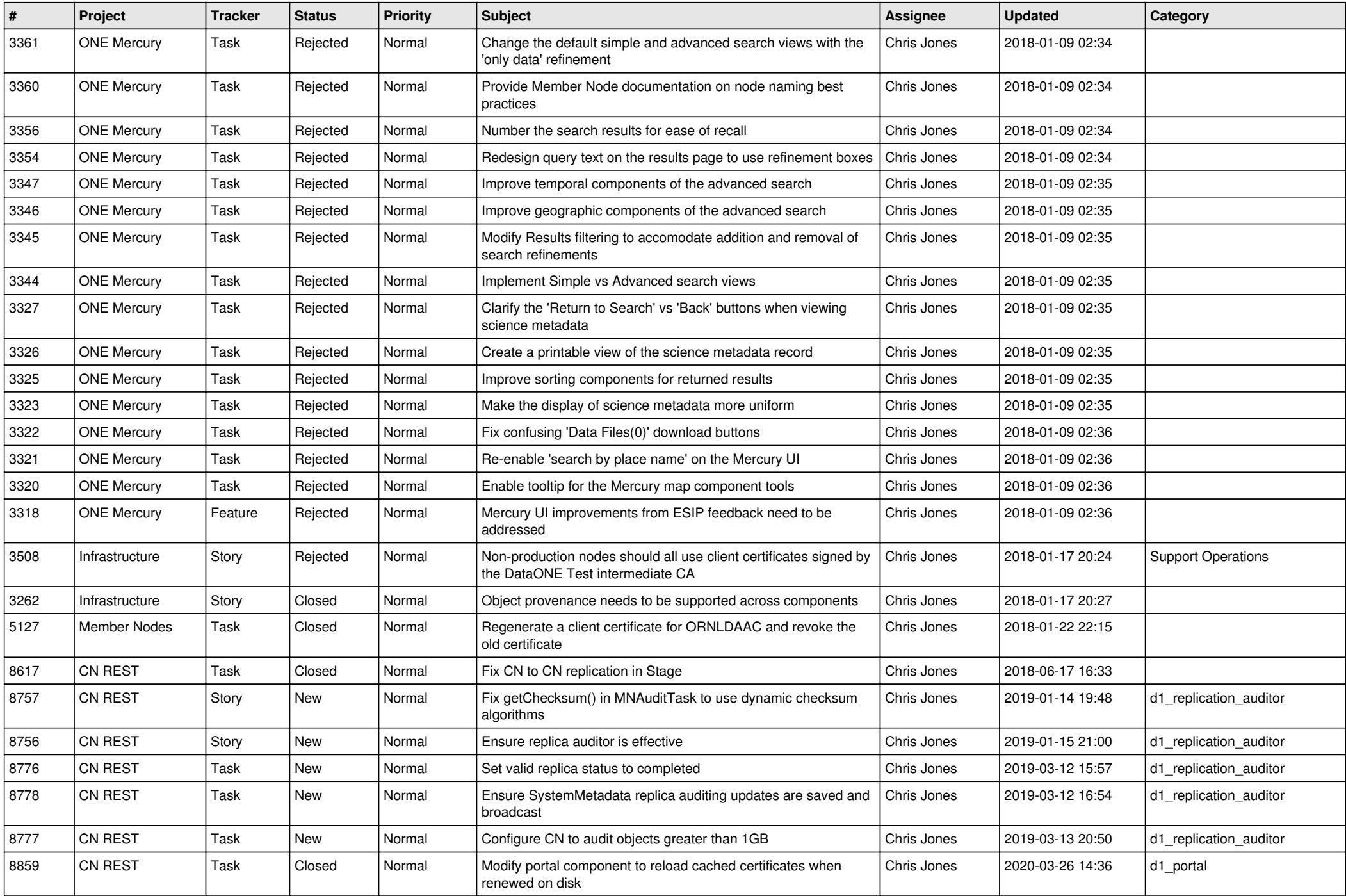

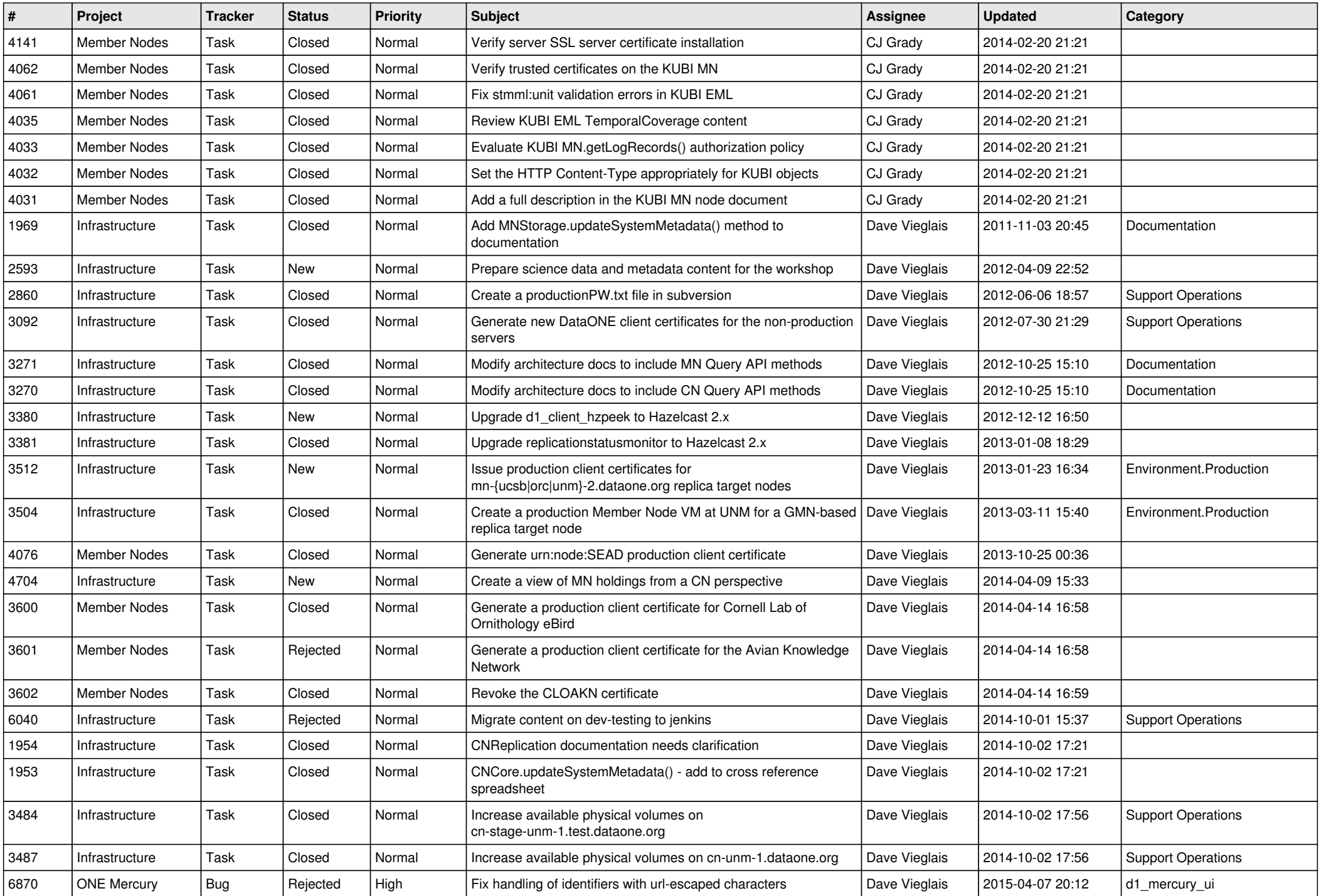

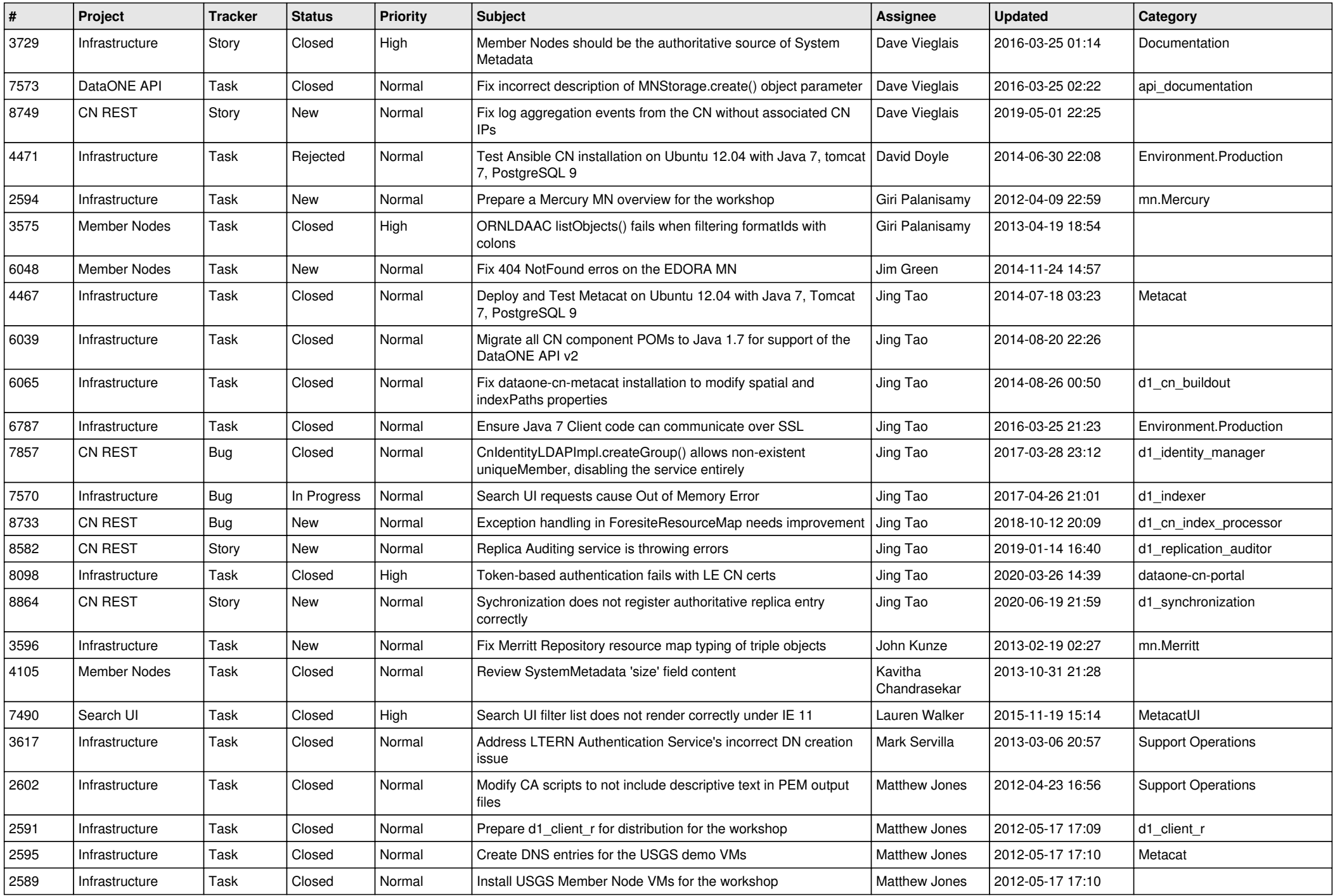

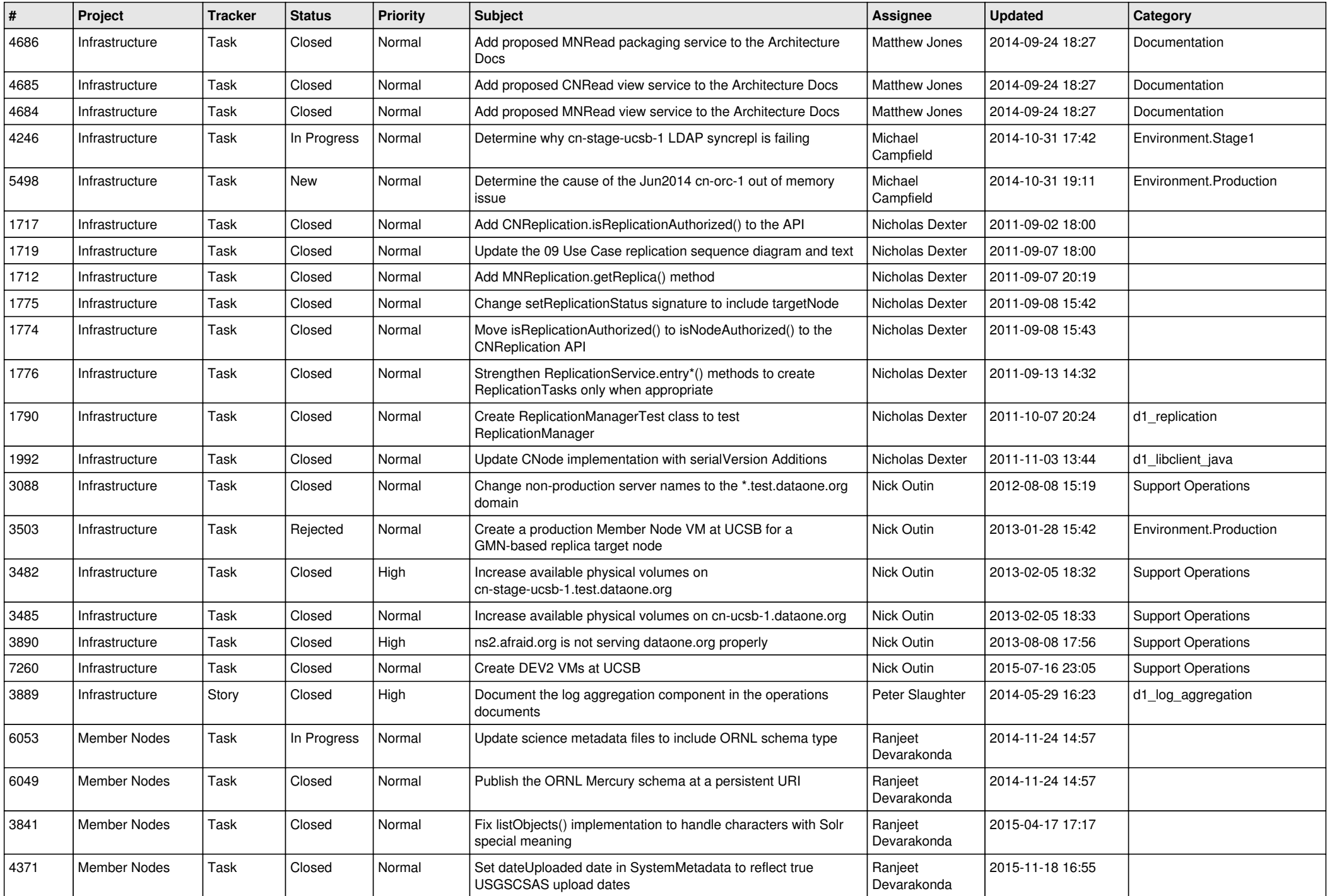

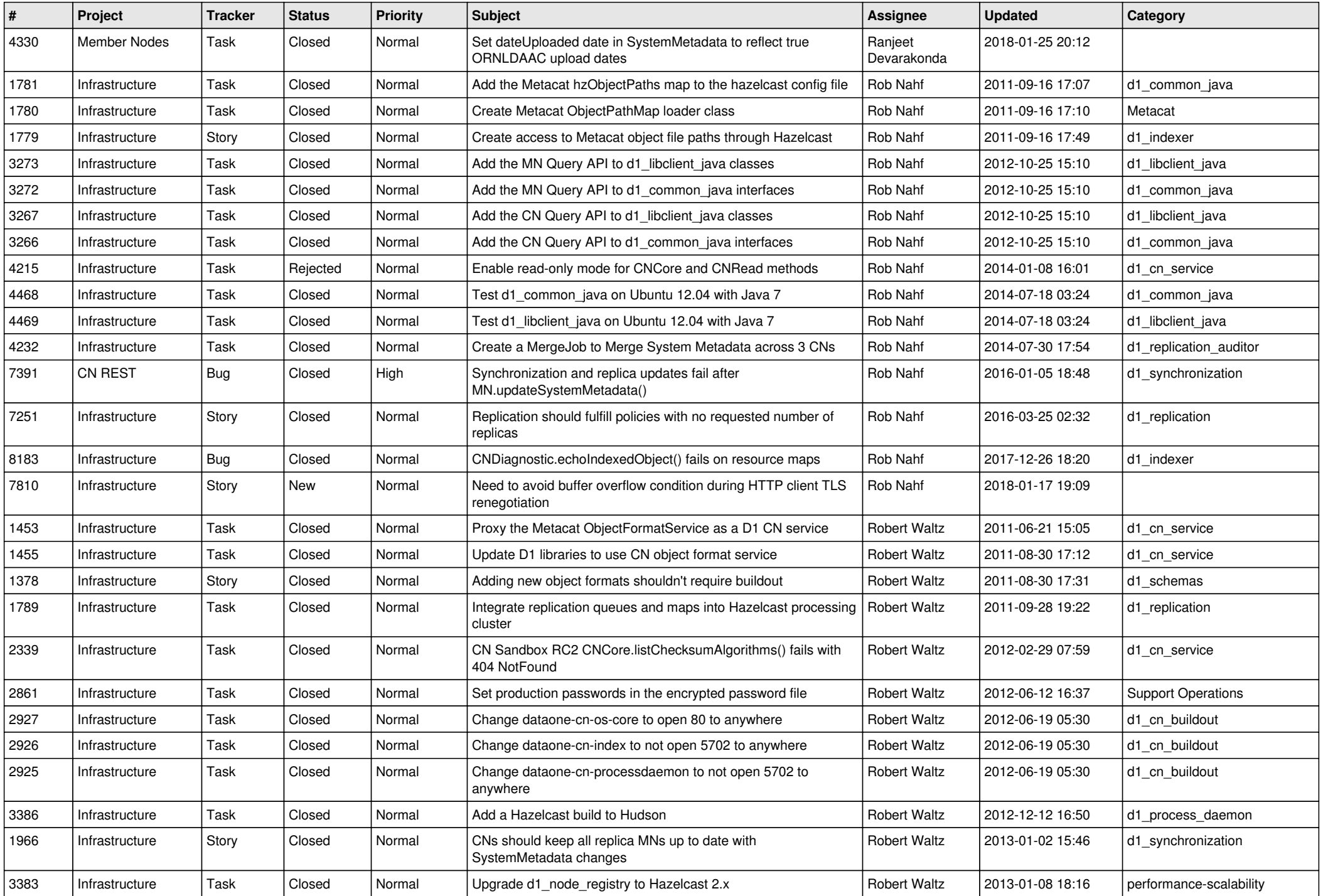

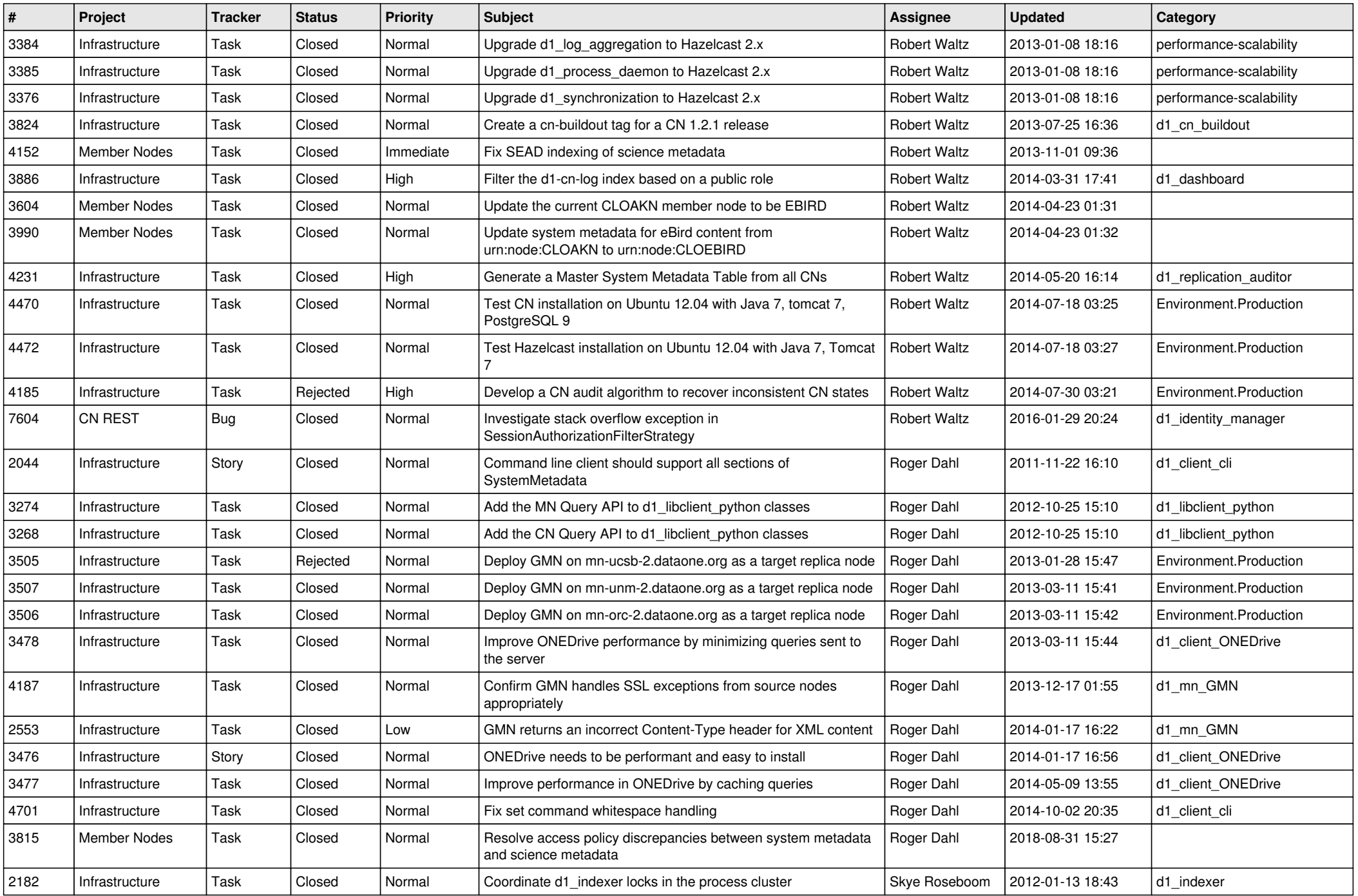

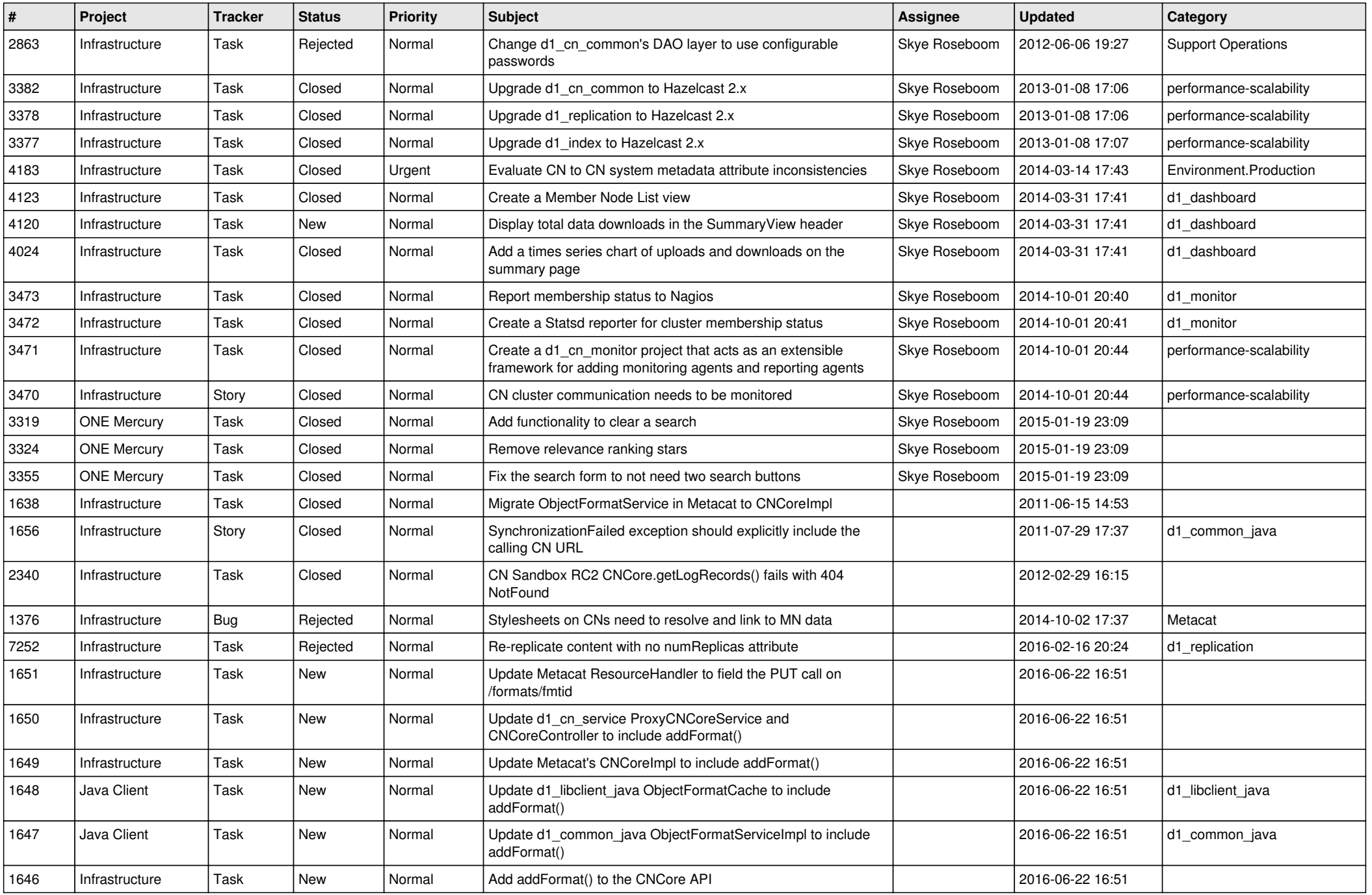

![](_page_15_Picture_79.jpeg)